# **PERCENT DEFECTIVE**

## PURPOSE

Compute the percentage of defectives for a variable.

# **DESCRIPTION**

The percent defective is the number of values of a variable (expressed as a percentage) that fall outside of some user specified tolerance limits.

## **SYNTAX**

LET <par> = PERCENT DEFECTIVE <y> <SUBSET/EXCEPT/FOR qualification>

where  $is a response variable;$ 

 <par> is a parameter where the computed percentage of defectives is stored; and where the <SUBSET/EXCEPT/FOR qualification> is optional.

### EXAMPLES

LET A = PERCENT DEFECTIVE Y1 LET A = PERCENT DEFECTIVE Y1 SUBSET TAG > 2

# **NOTE**

The upper and lower specification limits must be specified by the user as follows:

LET LSL  $=$  <value> LET  $USL = \langle value \rangle$ 

#### DEFAULT

None

## SYNONYMS

None

# RELATED COMMANDS

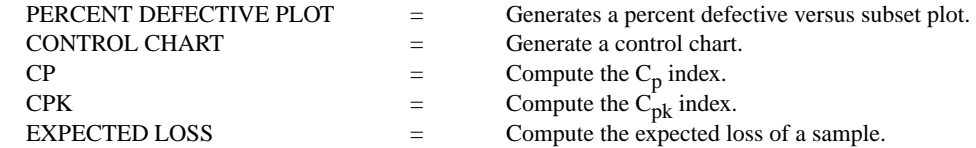

# APPLICATIONS

Quality Control

## IMPLEMENTATION DATE

90/12

# PROGRAM

SKIP 25 READ GEAR.DAT DIAMTER LET  $USL = 1.01$ LET  $LSL = .99$ LET A = PERCENT DEFECTIVE DIAMETER